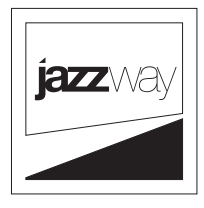

## ПУЛЬТ ДИСТАНЦИОННОГО УПРАВЛЕНИЯ ДЛЯ СВЕТОДИОДНОГО СВЕТИЛЬНИКА **PHB-04 PRO-5**

Пульт управления работает только с подключенным к светильнику датчиком.

Перед началом установки режимов управления, необходимо убедиться, что датчик активен. Это можно сделать при помощи кнопки «**вкл/выкл**» на пульте. Если датчик корректно подключен, то светильник отреагирует на «**вкл/выкл**».

Для задания сцены освещения необходимо:

- 1 Нажать на кнопку «**Scene**». После этого на пульте отобразятся параметры для настройки. Это свидетельствует о том, что светильник переведен в режим активной сцены.
- 2 Для задания пользовательских настроек в активной сцене необходимо нажать на кнопку «**Start**». В левом нижнем углу экрана будет мигать символ «**S**». Это означает, что пульт переведен в режим задания пользовательских настроек.
- 3 Задаем необходимые настройки, после этого нажимаем на кнопку «**Memory**». В левом нижнем углу экрана пульта мигающий символ «**S**» сменится на статичный символ «**M**». На этом этапе заданные параметры сохранены в памяти пульта ДУ.
- 4 Для применения заданных параметров на светильнике, необходимо нажать на кнопку «**Apply**». Светильник должен «моргнуть», что свидетельствует о том, что настройки сцены были применены для светильника.

## **ВАЖНО!**

Параметры сцены освещения задаются и сохраняются в пульте. Сохранённые параметры передаются на датчик при нахождении пульта в радиусе действия датчика и нажатии на кнопку «**Apply**».

После выключения светильника (обесточивании или по заданной пультом программе) записанный ранее алгоритм работы датчика сохраняется!

Алгоритмы поведения, заданные пультом, сохраняются в датчике независимо, даже при его демонтаже и последующем монтаже.

После отключения и последующего включения пульта, параметры сцены активируются при помощи кнопки «**Scene**». Параметры сцены будут сброшены. Чтобы вернуть настройки сохраненной сцены после выключения пульта ДУ, необходимо нажать на кнопку «**Apply**». Ранее установленные настройки загрузятся на пульт из его памяти.

## **Примечания:**

- В памяти пульта ДУ сохраняются параметры сцены освещения, кроме параметров диммирования светового потока (световой поток в активном режиме). Если необходимо внесение корректировок в алгоритм работы датчиков, то после выключения пульта ДУ параметры диммирования необходимо задать заново (см. пункт 2-4).

- Для удобства программирования датчиков для всех светильников в помещении, допускается подключение к одному светильнику, находящемуся в лёгком доступе (пр. на столе) поочерёдно всех датчиков с передачей им установленных настроек пульта с помощью кнопки «**Apply**». После чего датчики подключаются к своим светильникам.